## RPT UHI U

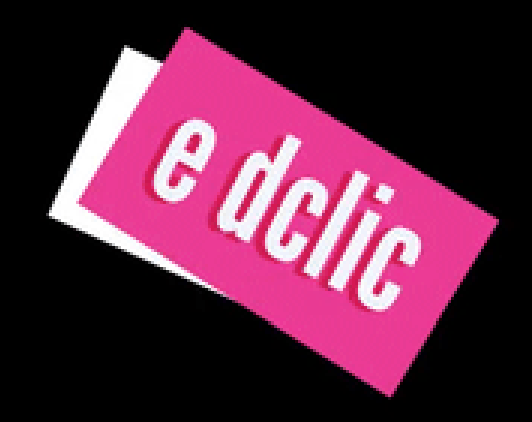

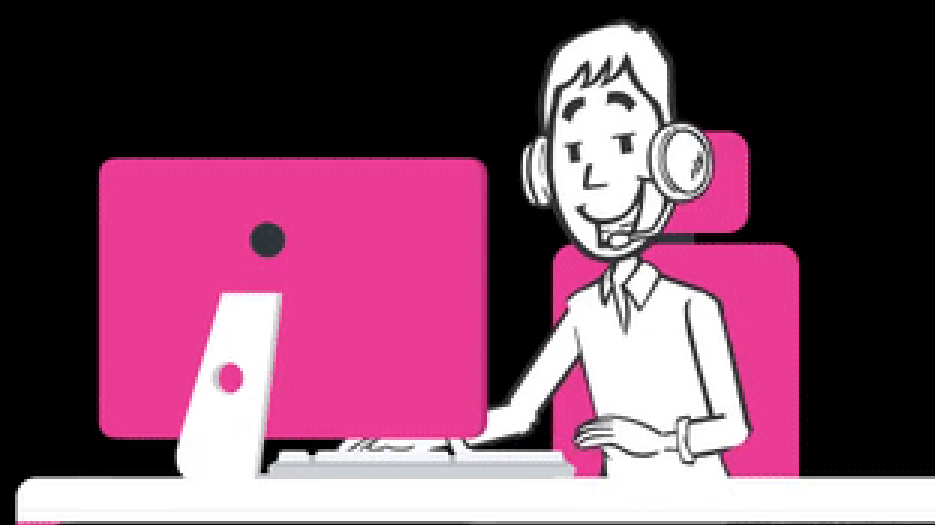

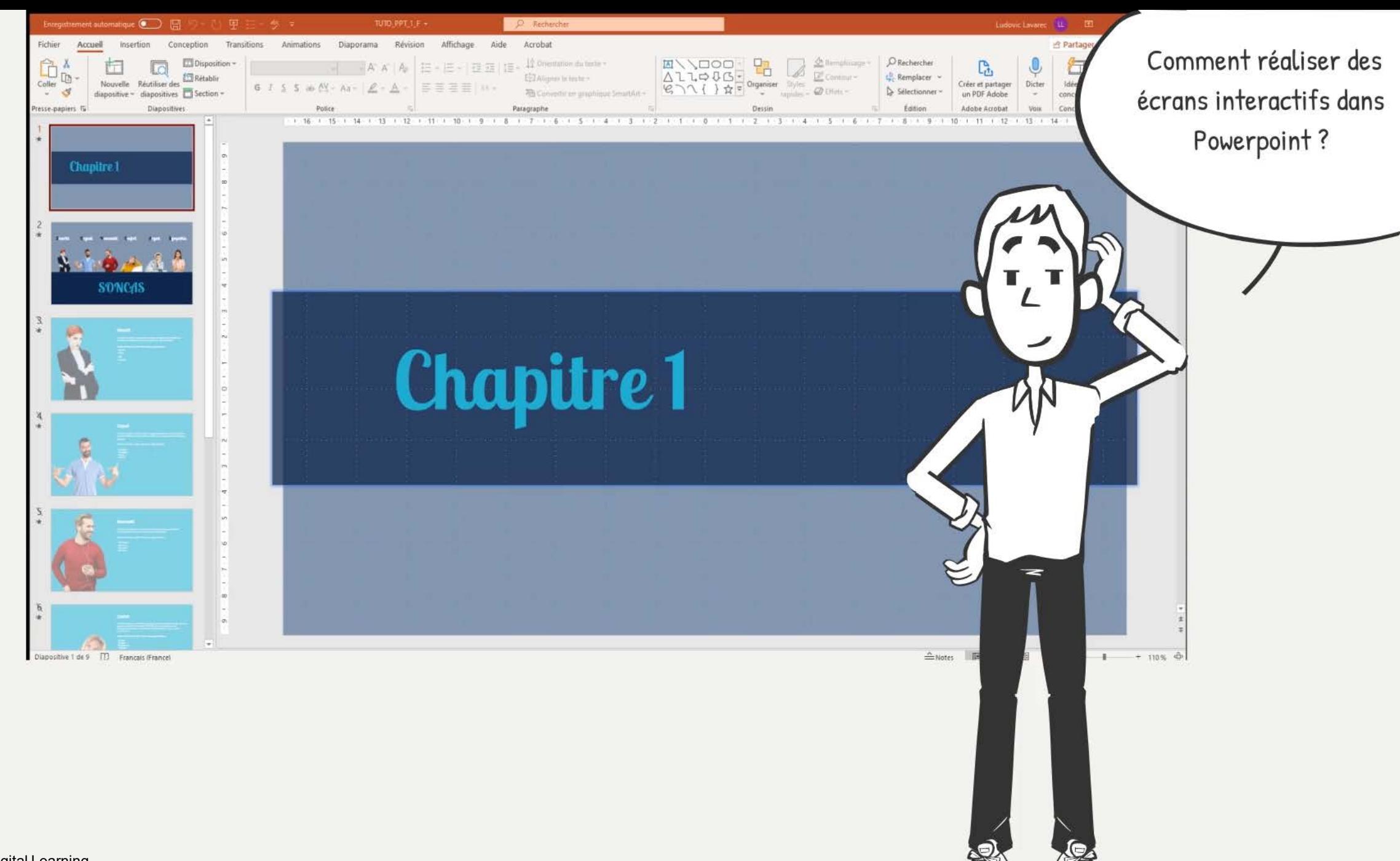

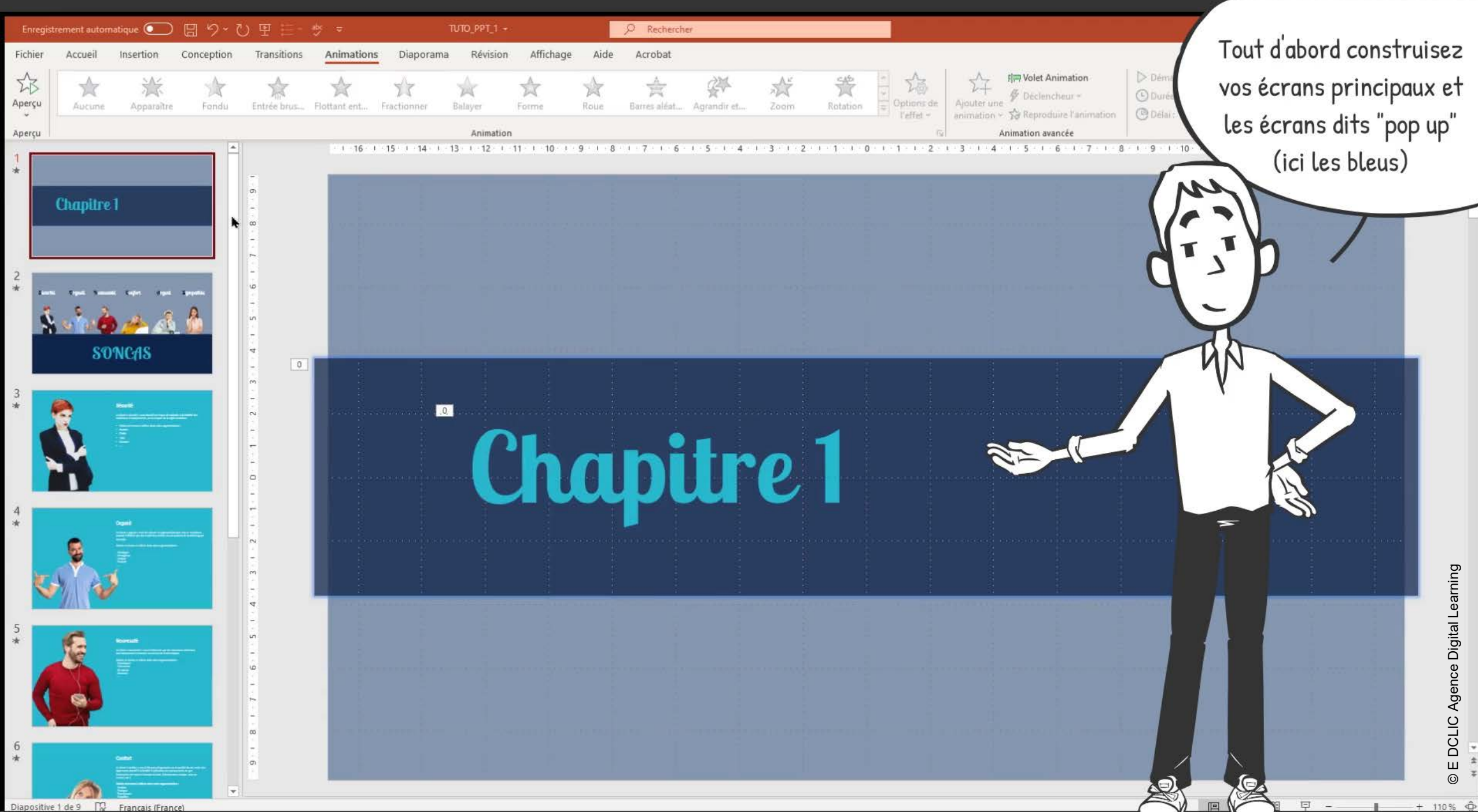

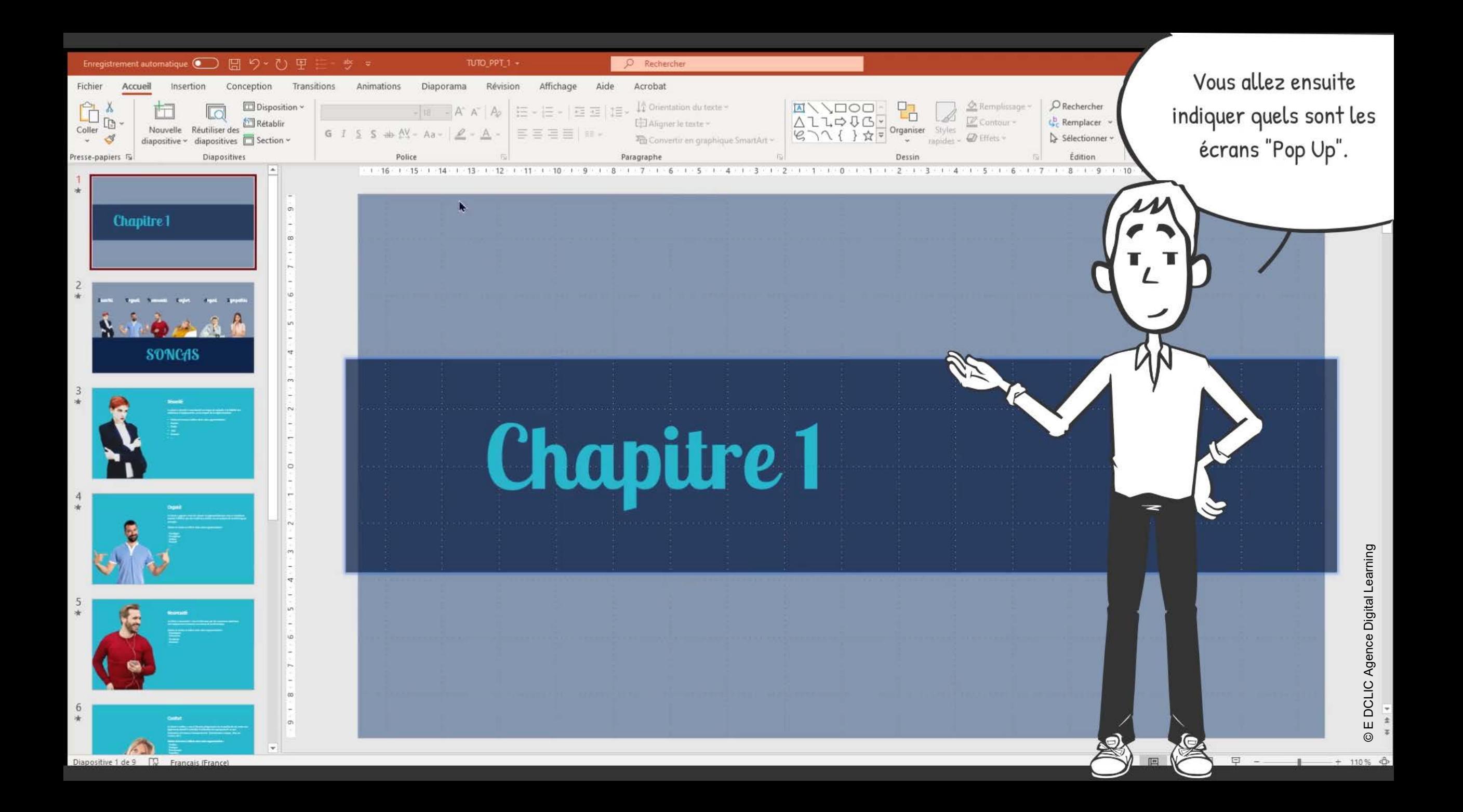

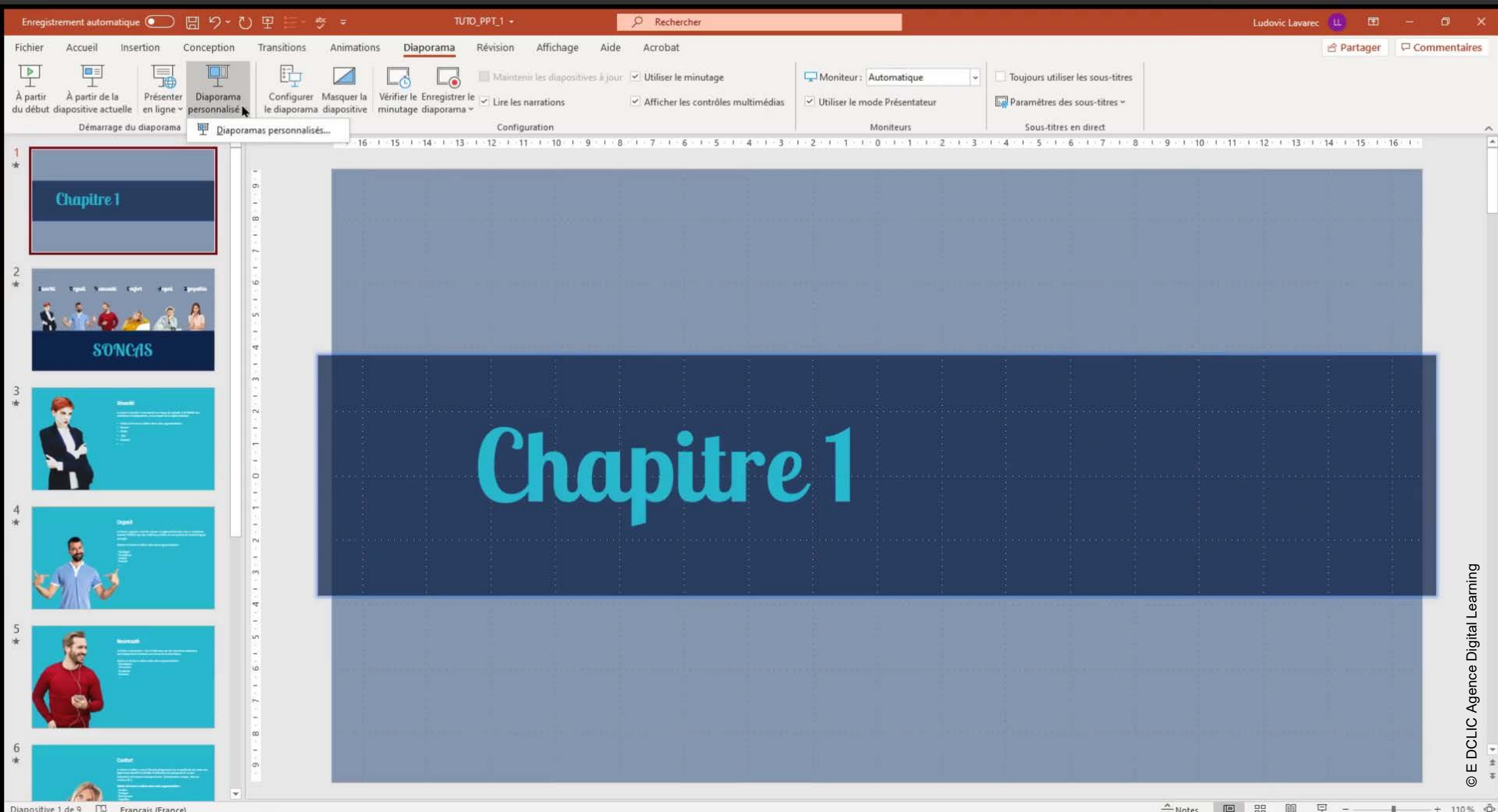

Diapositive 1 de 9 FO Francais (France 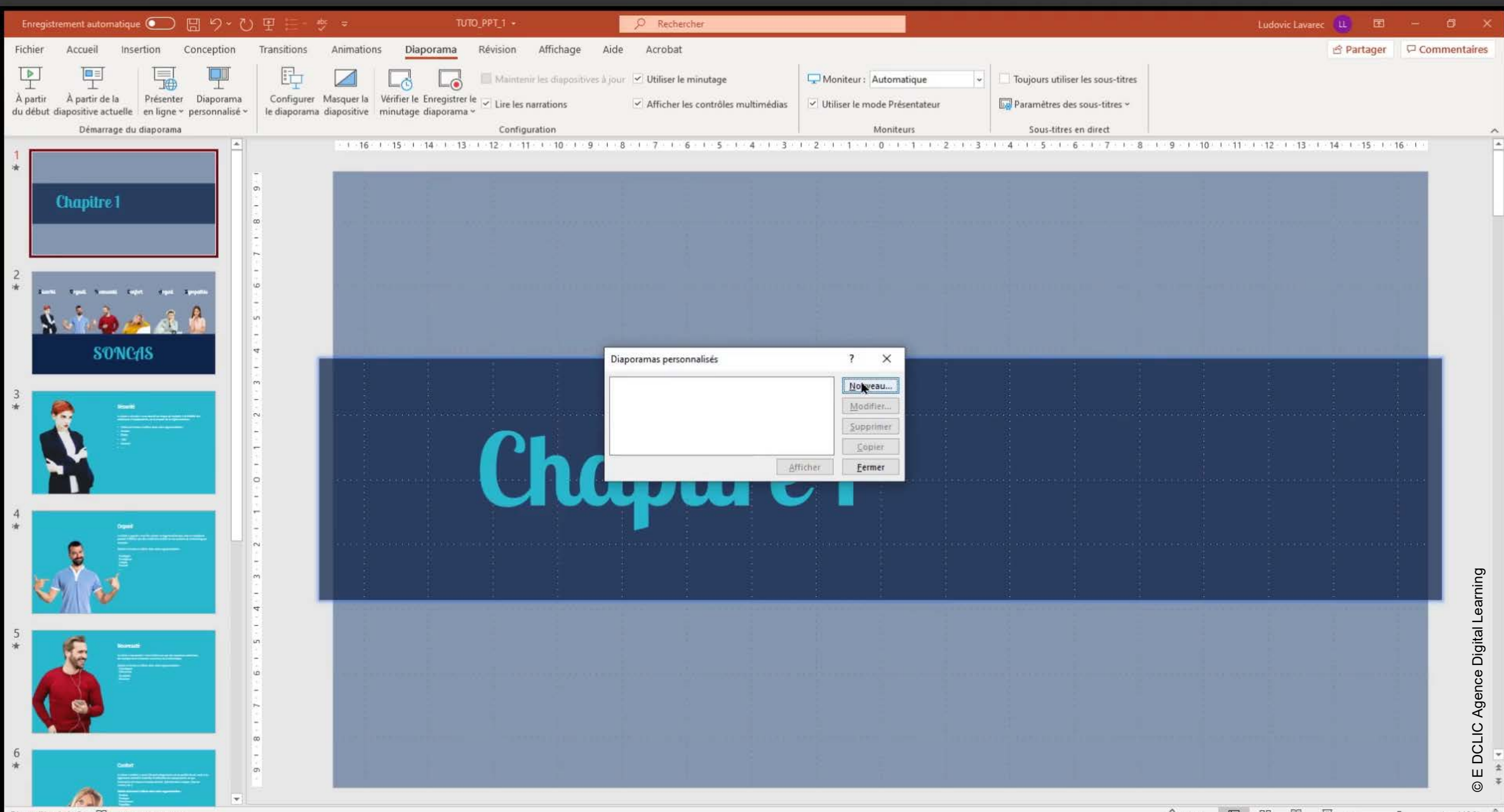

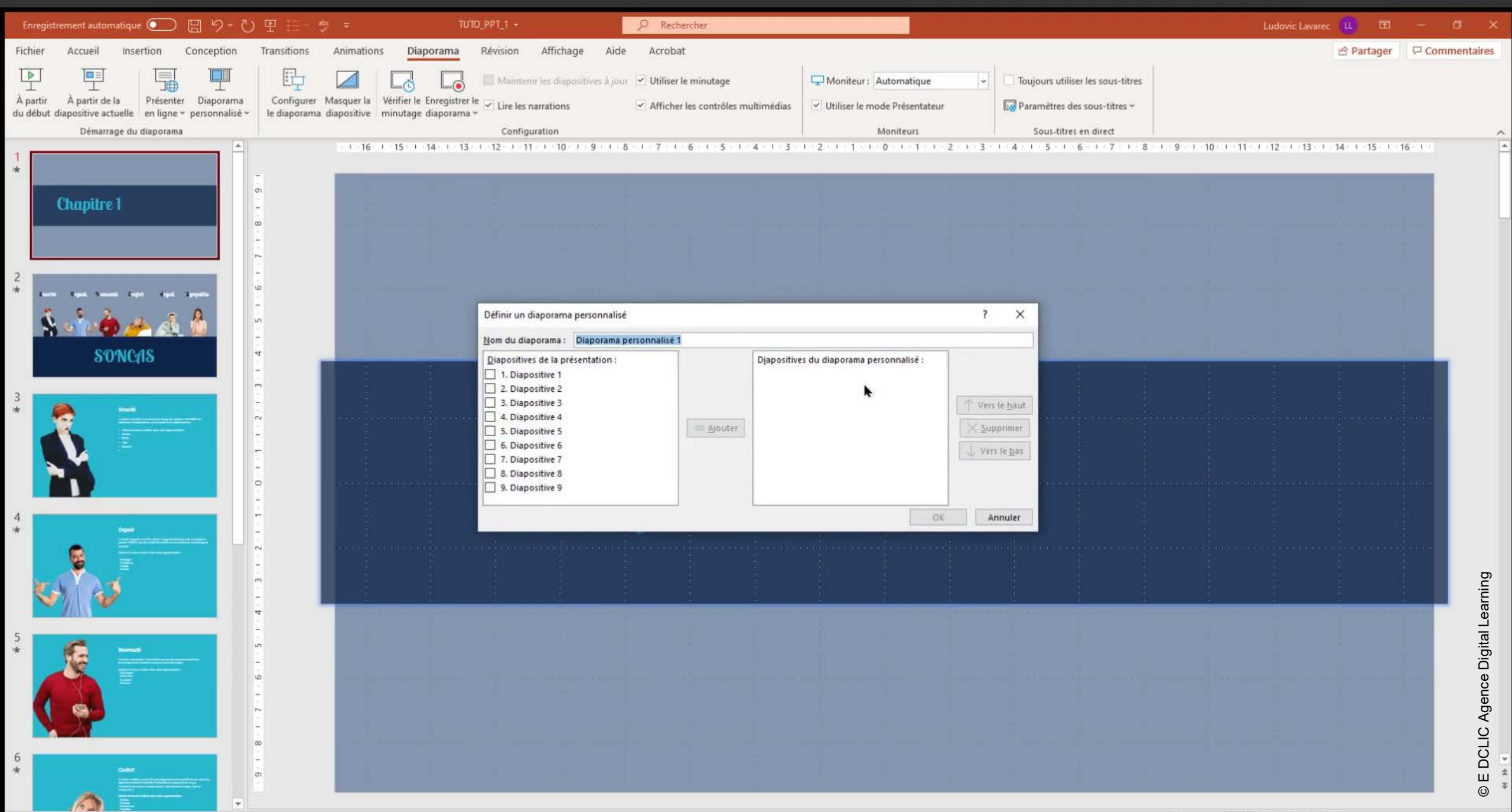

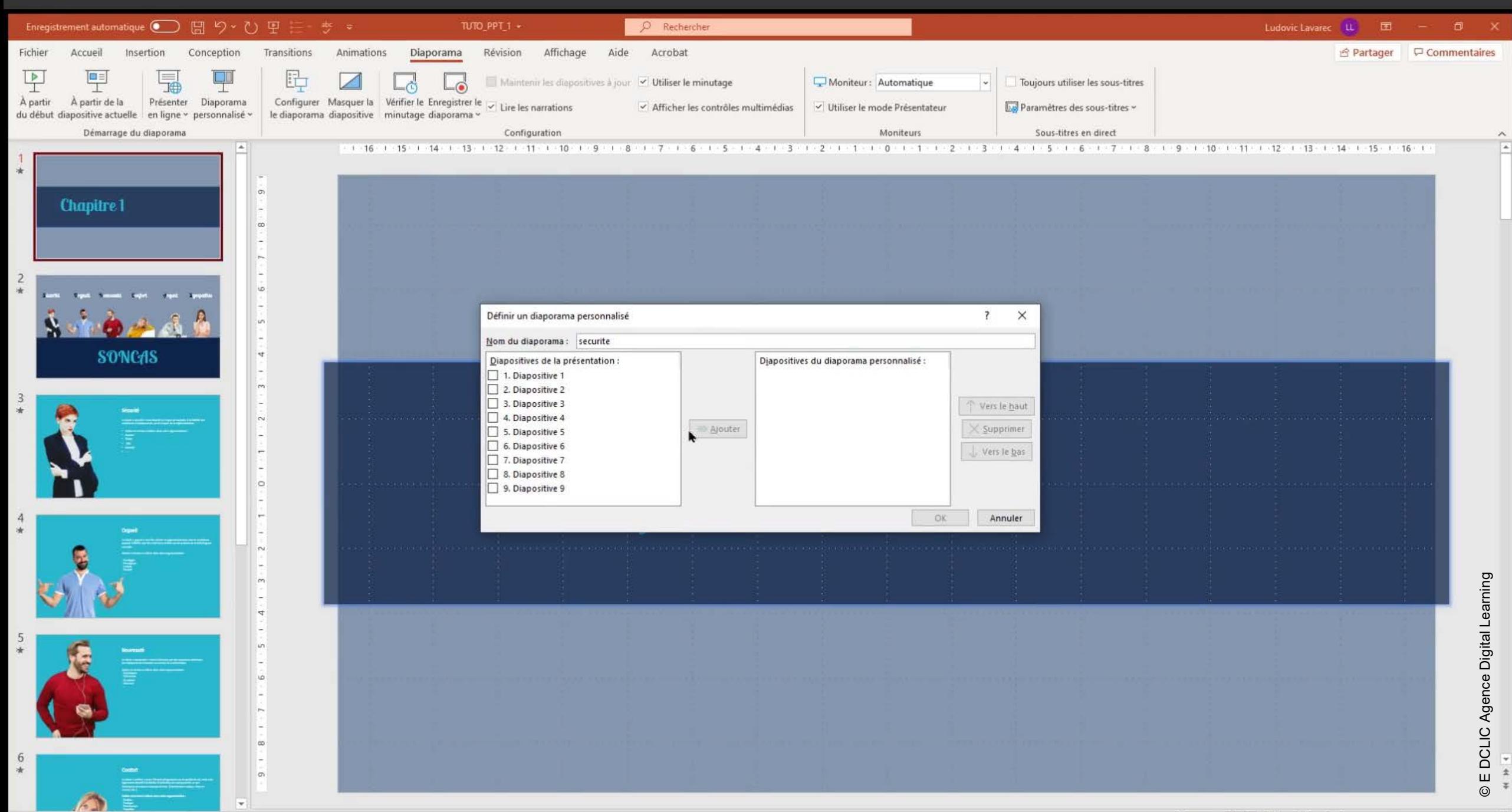

Diapositive 1 de 9 D. Français (France)

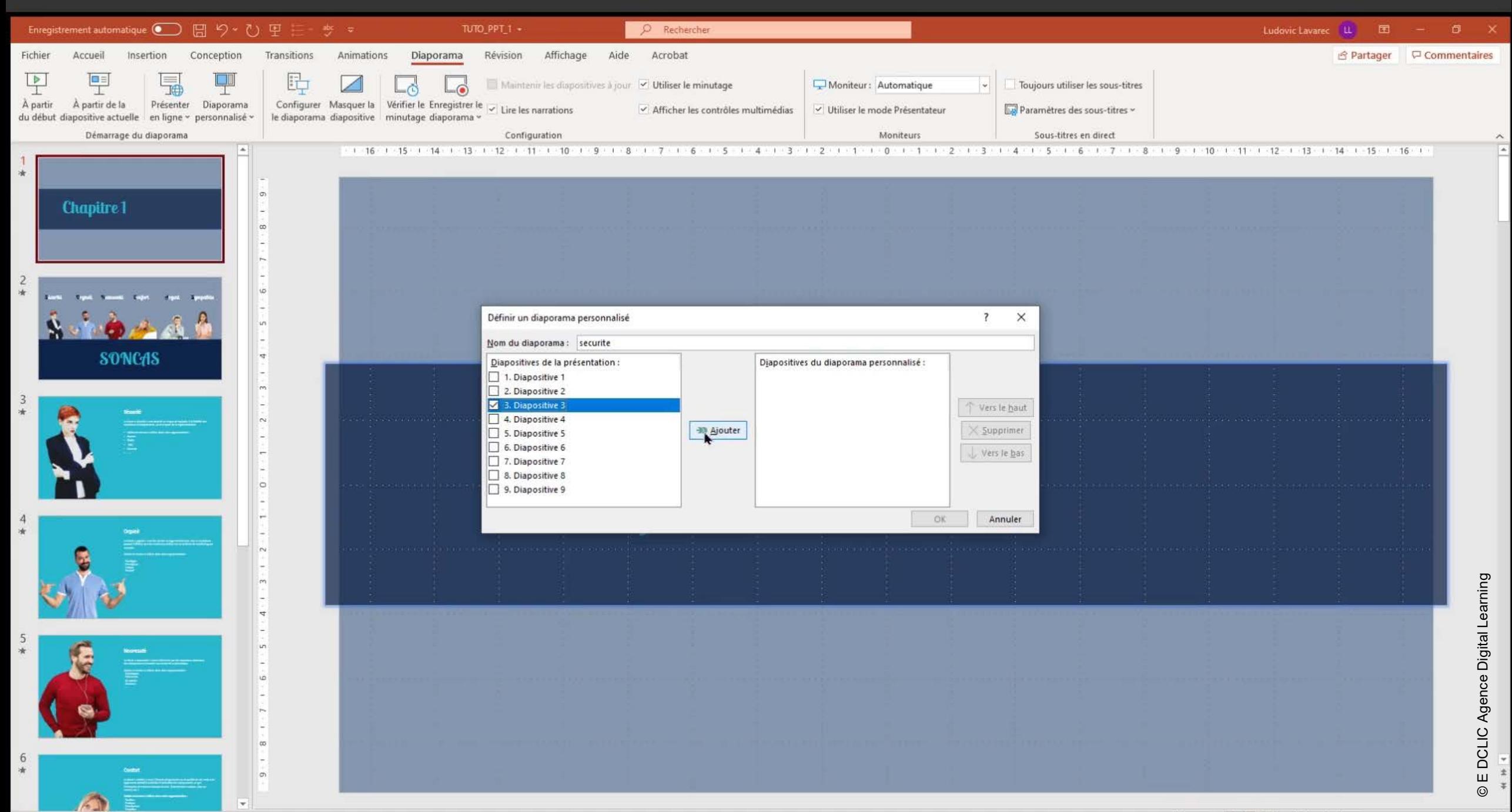

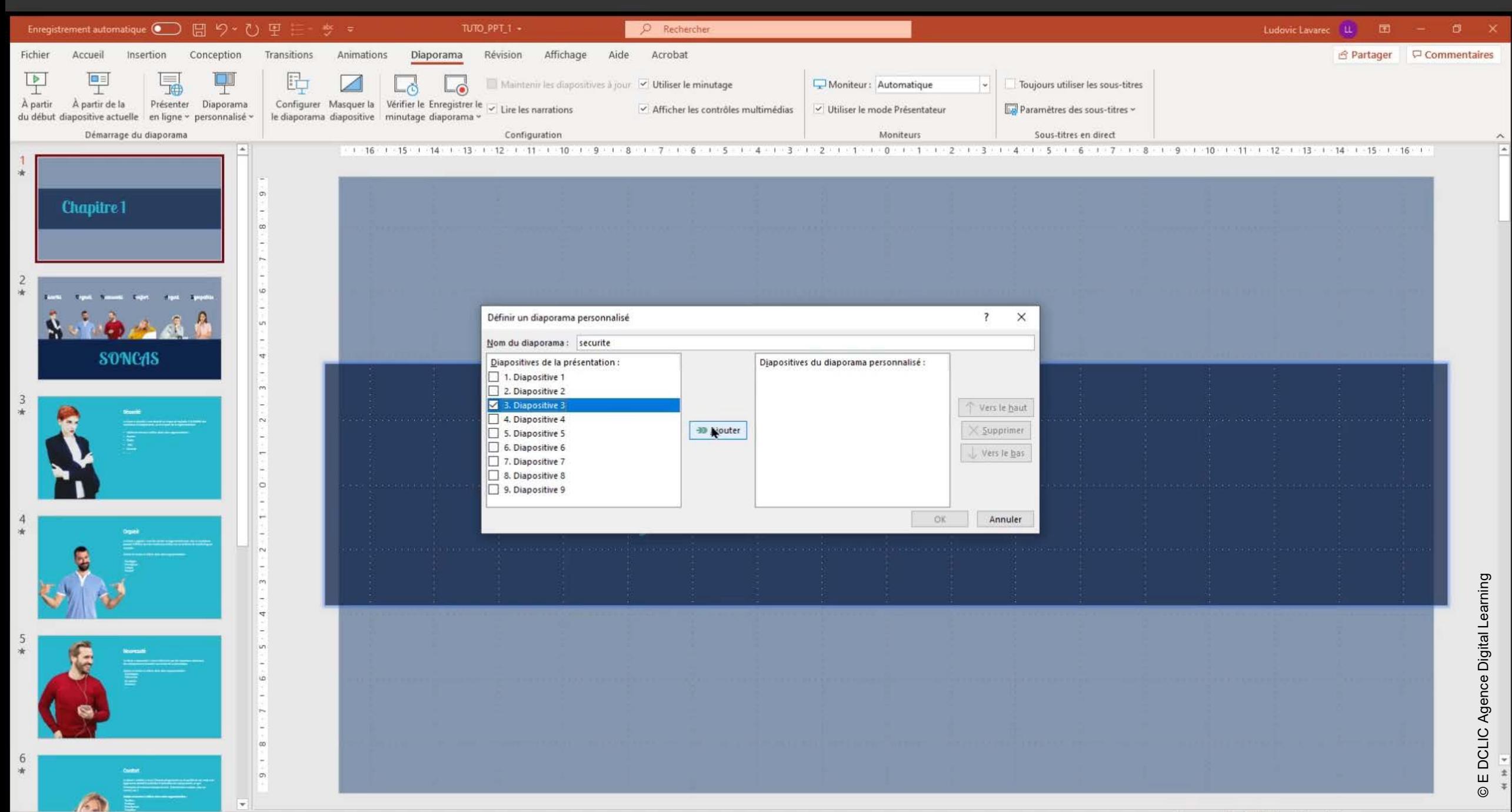

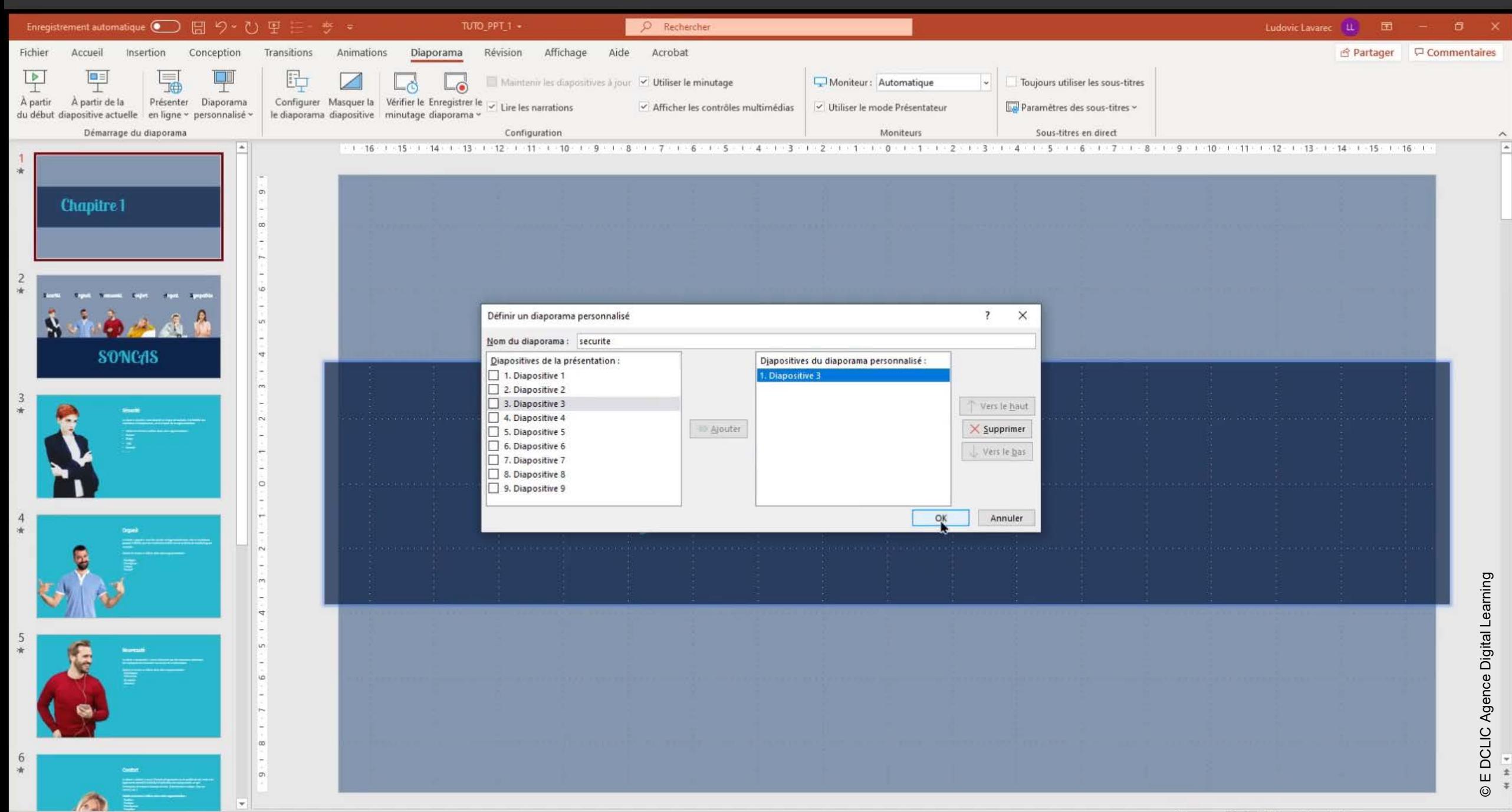

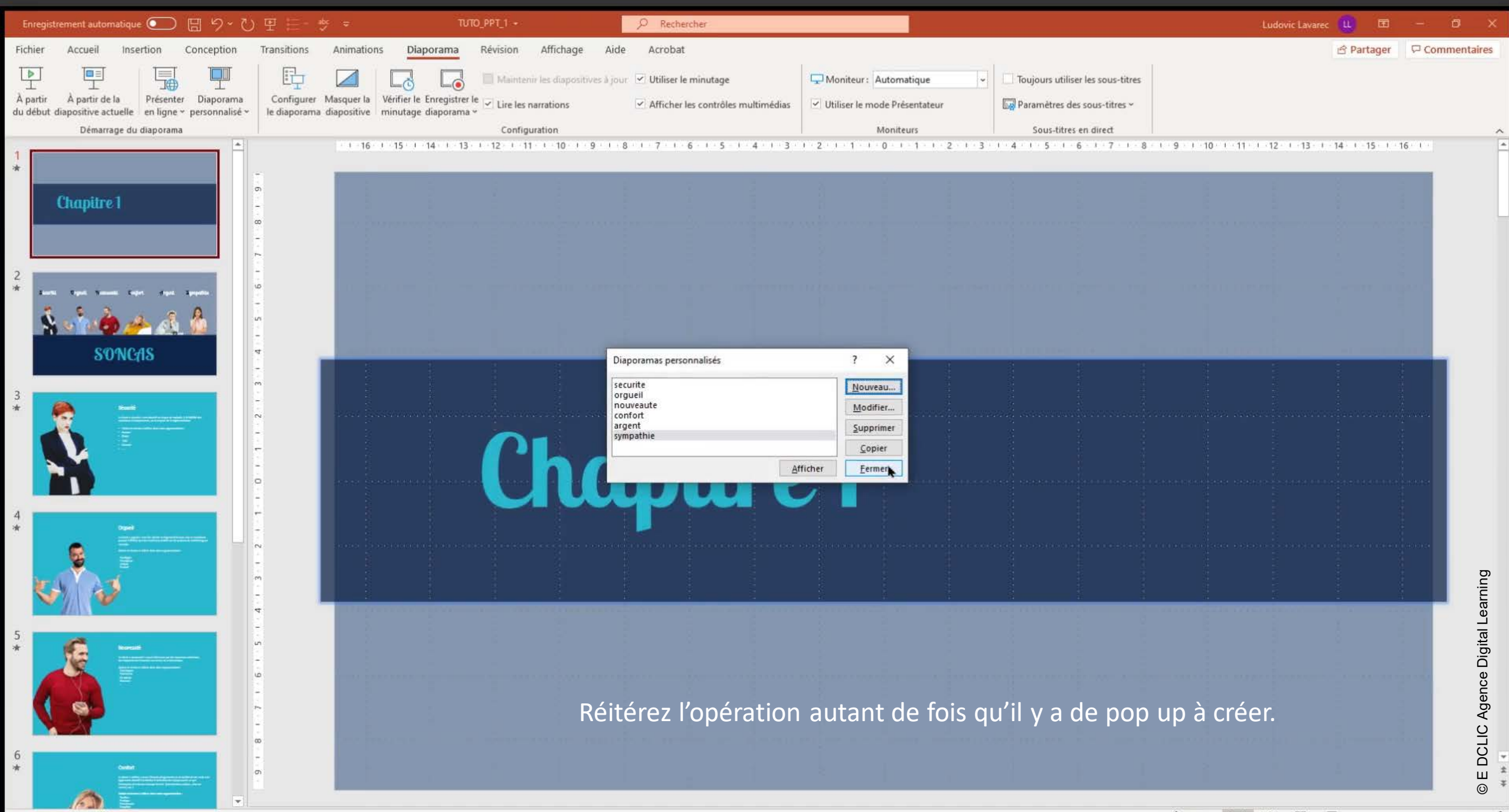

Diapositive 1 de 9 10 Français (France △Notes 国 盟 图 甲 -- $+ 110%$   $\oplus$ 

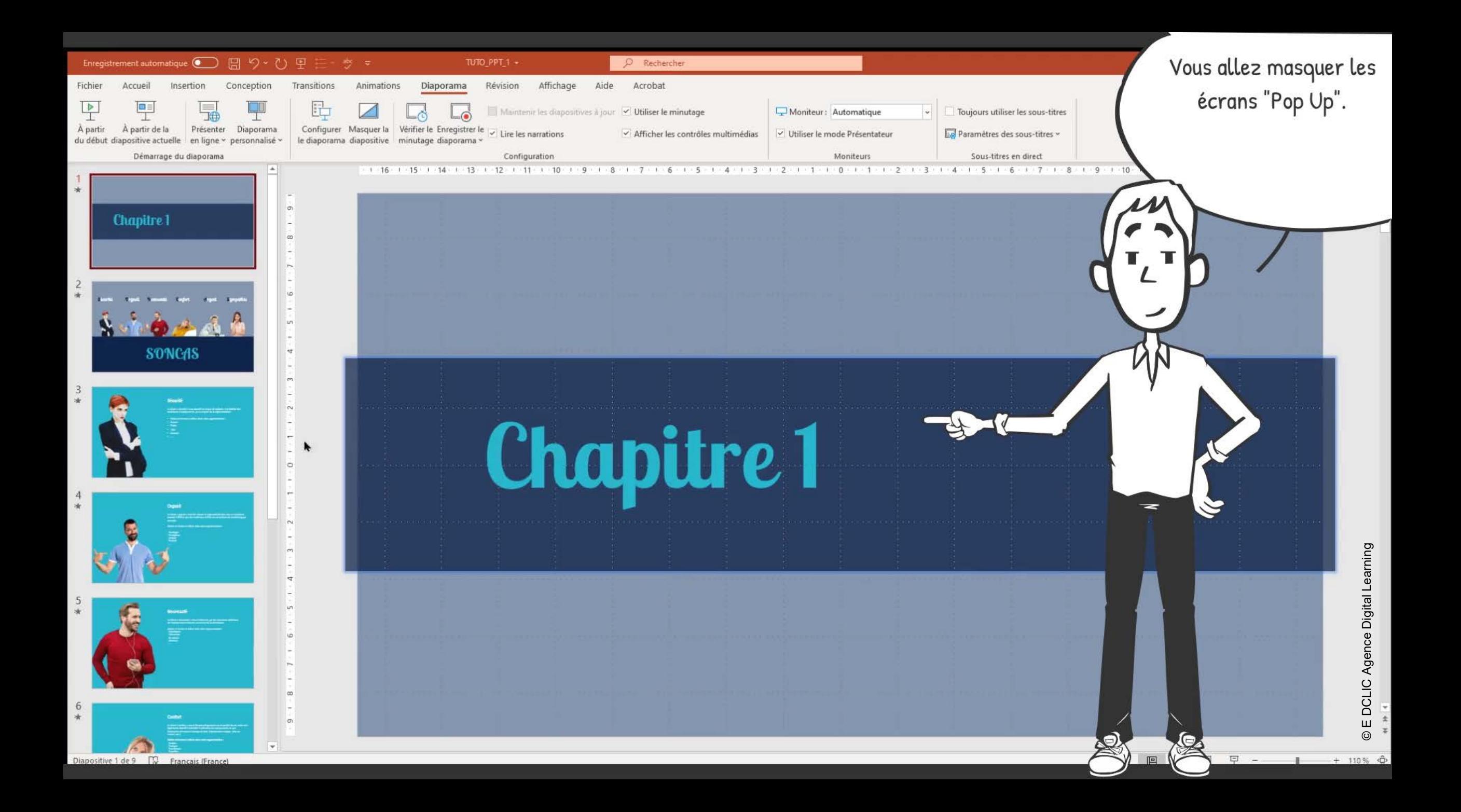

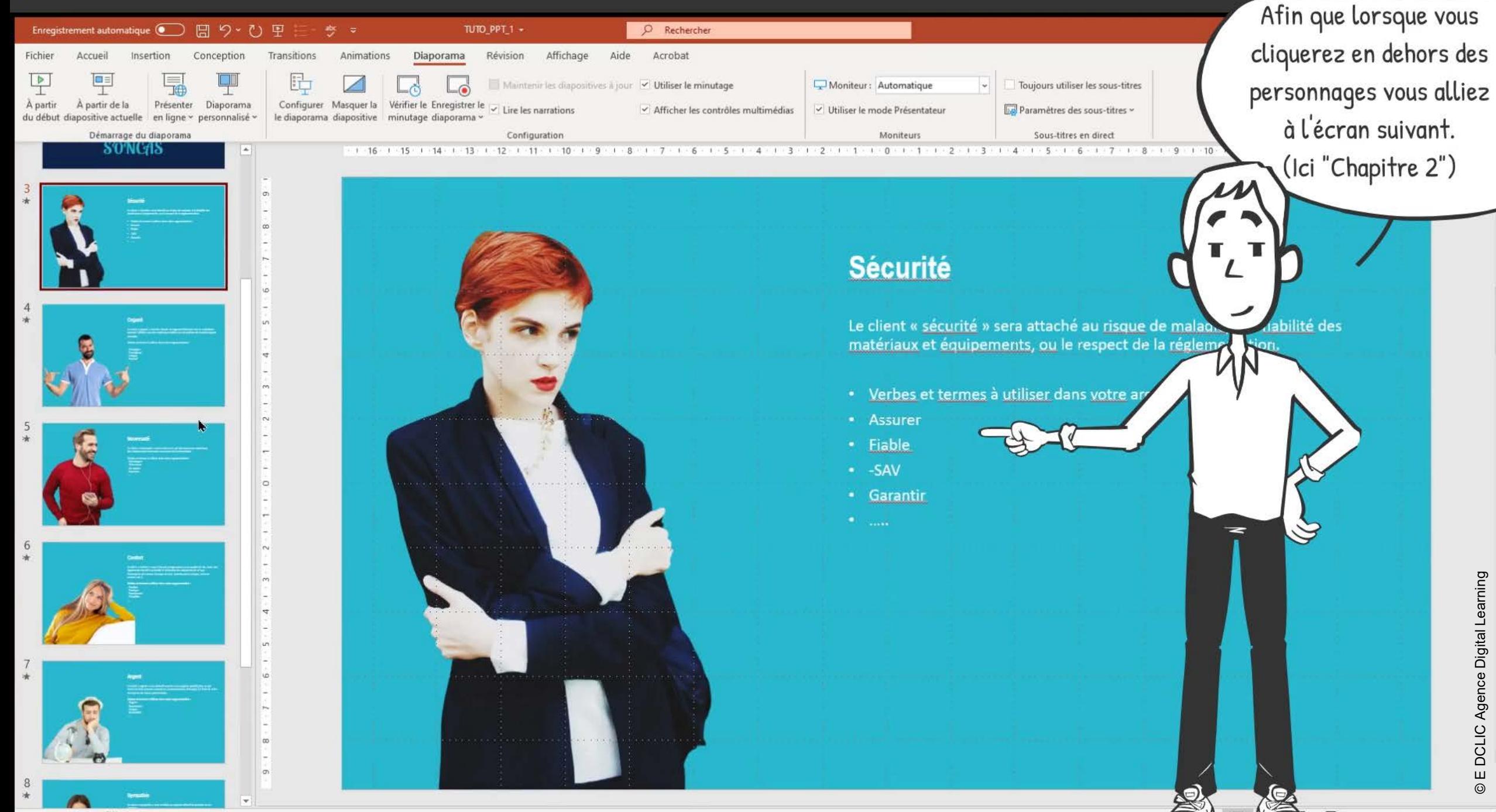

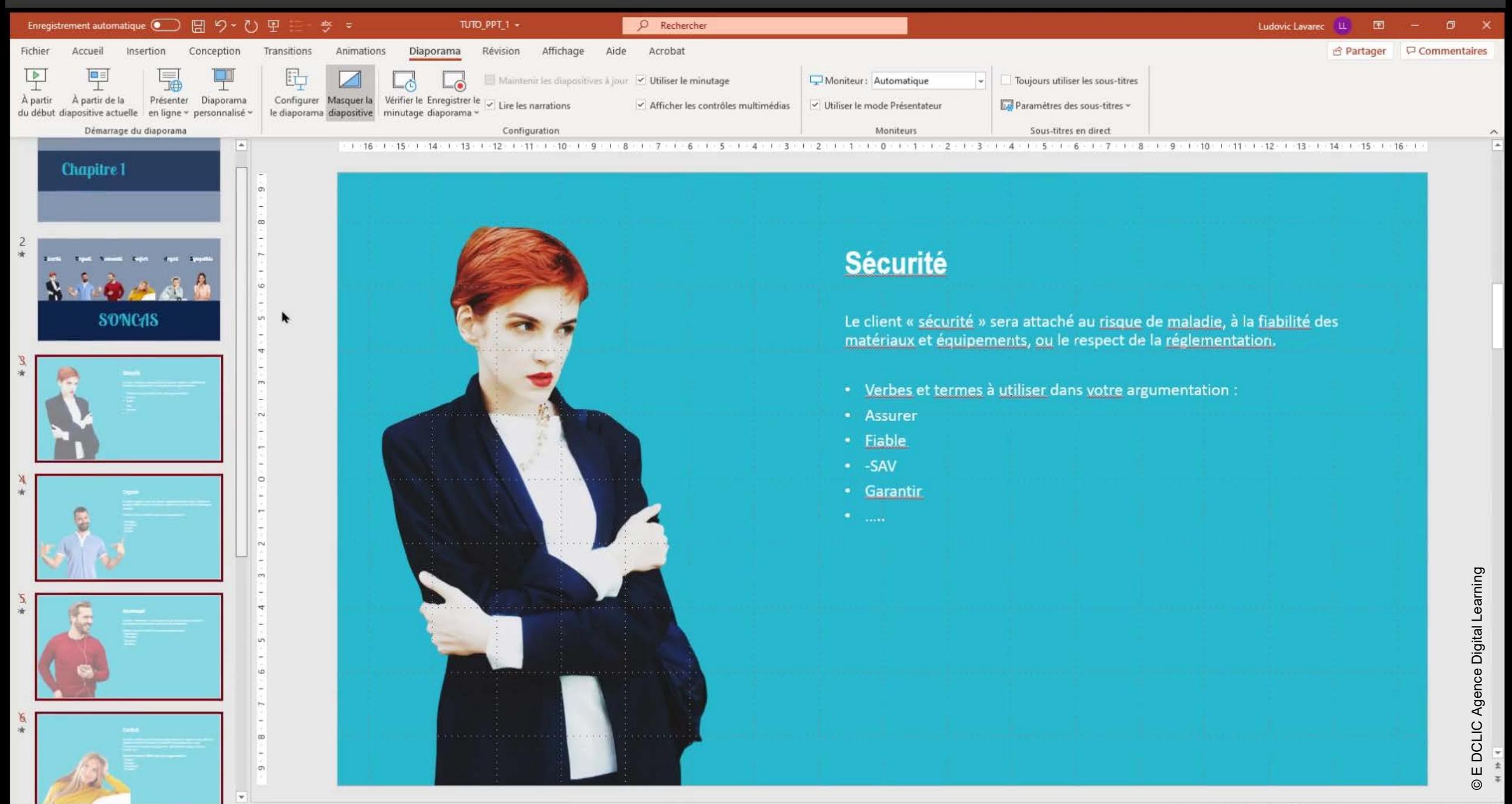

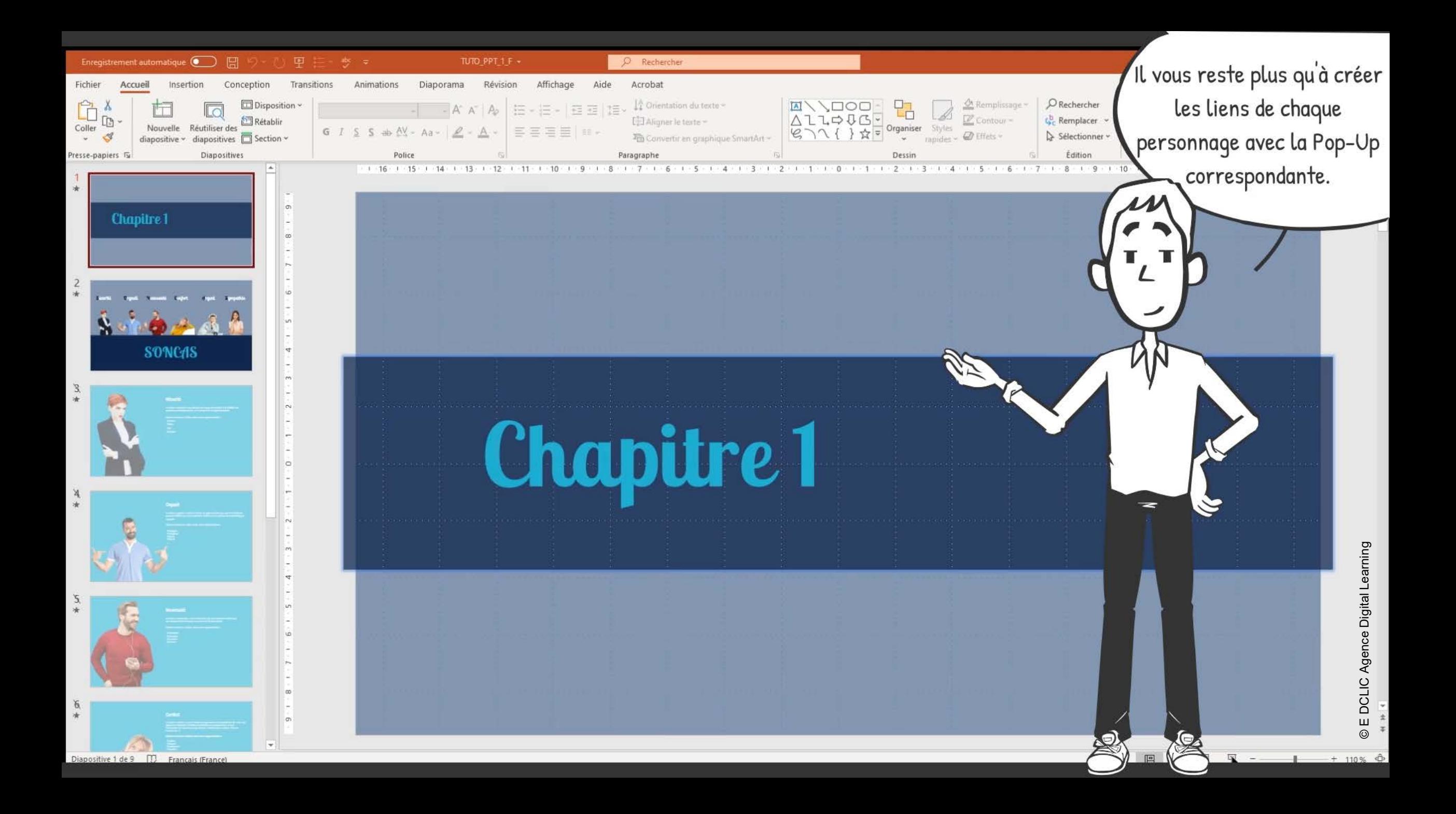

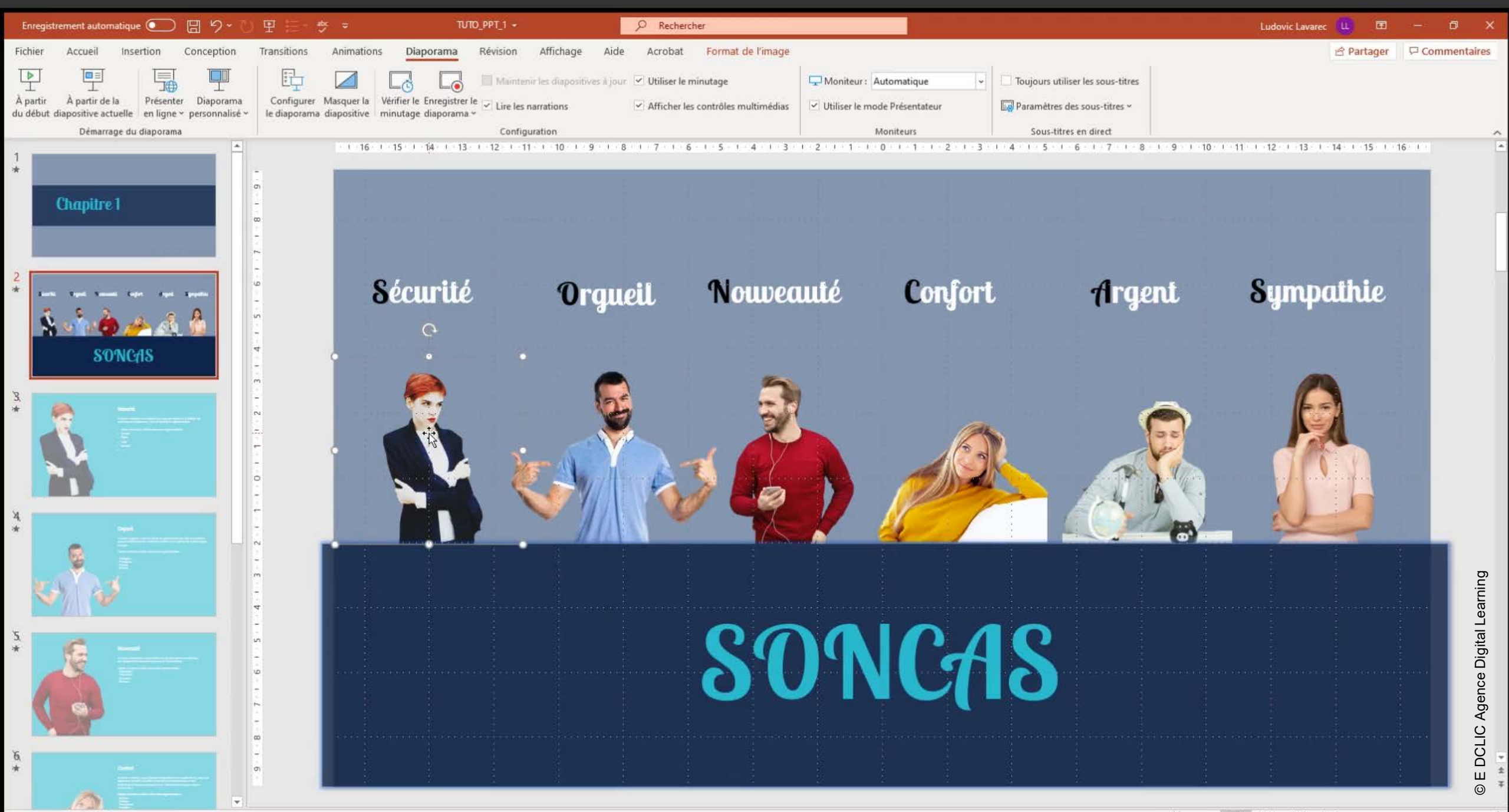

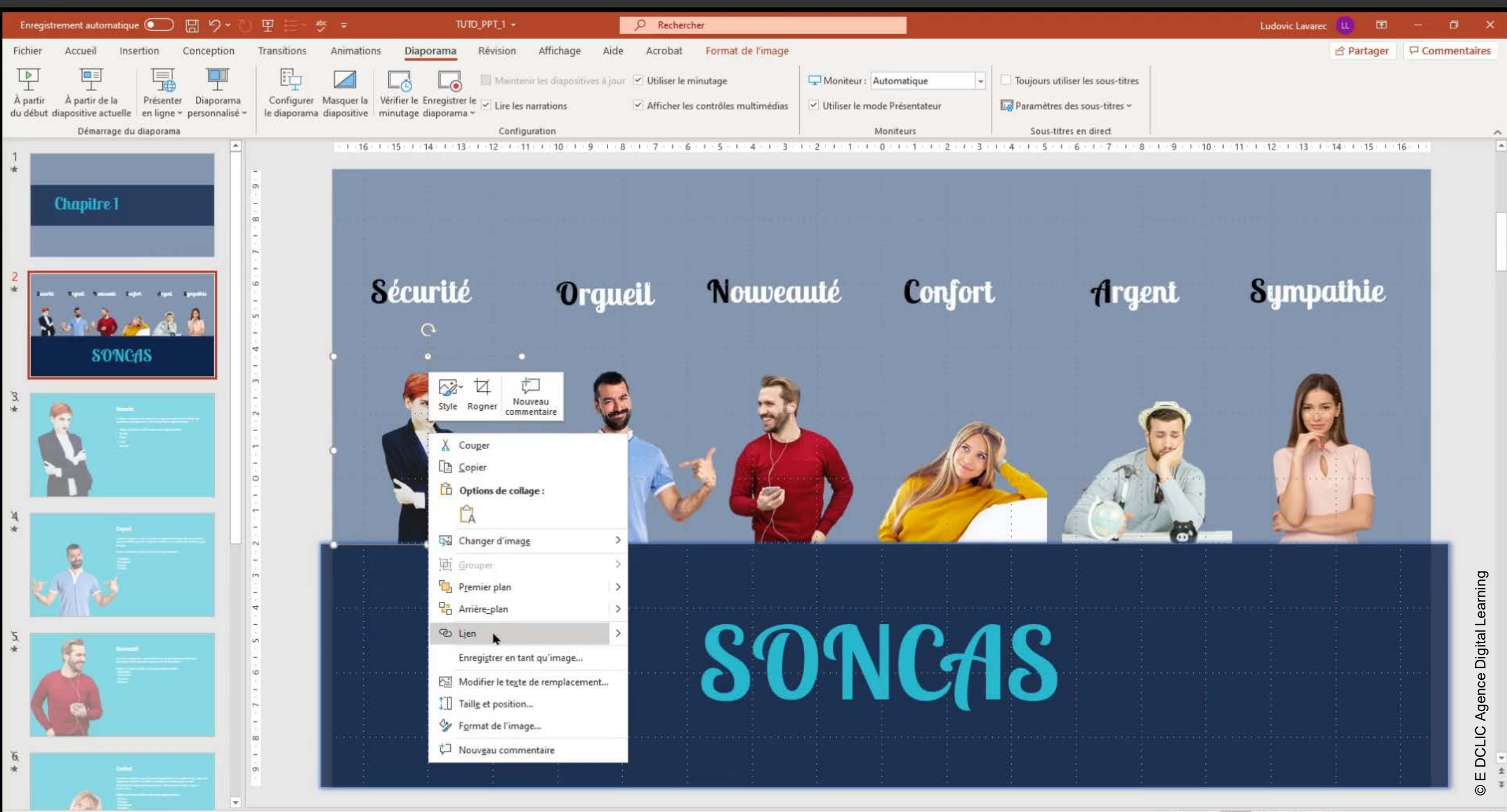

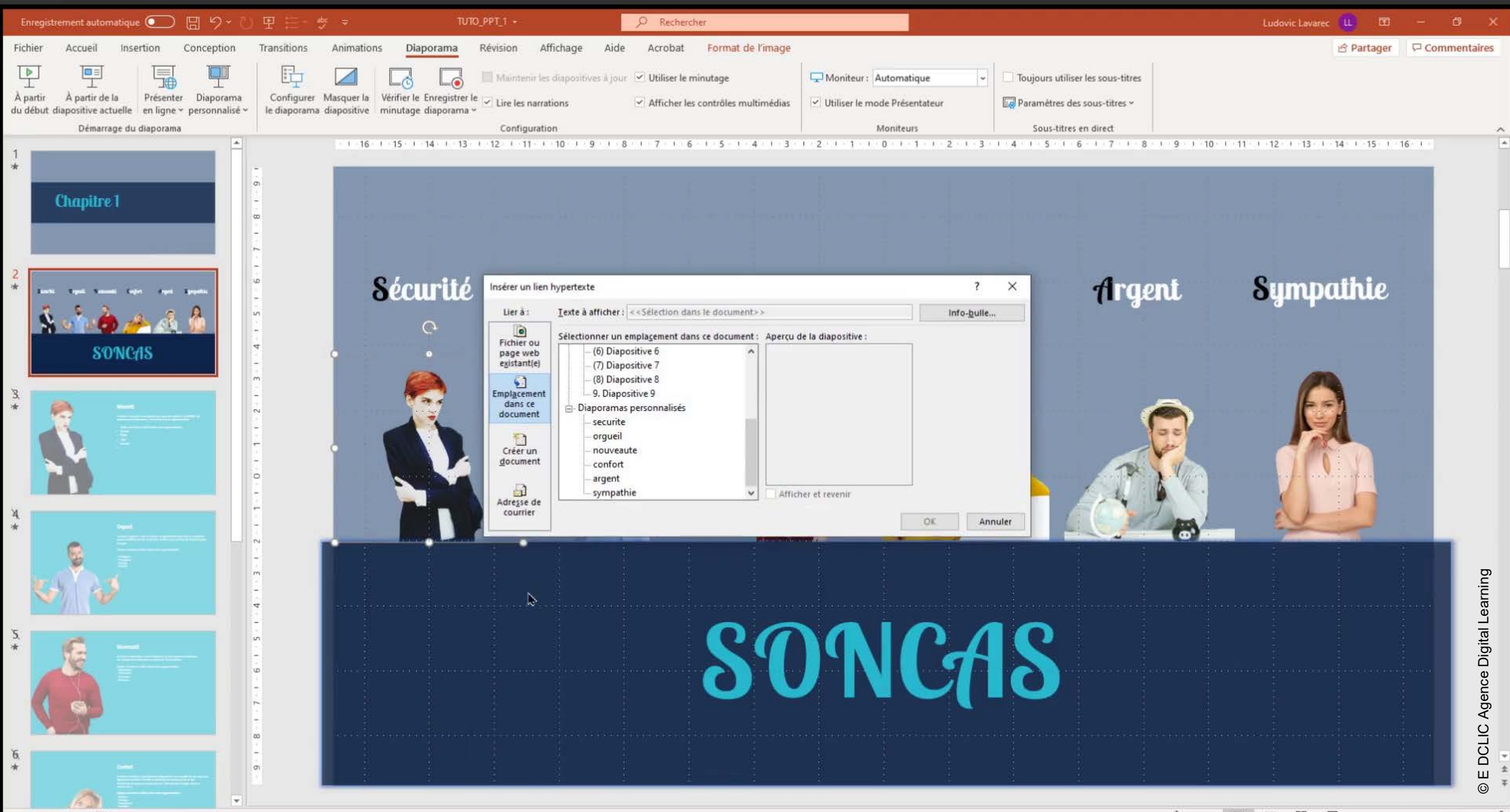

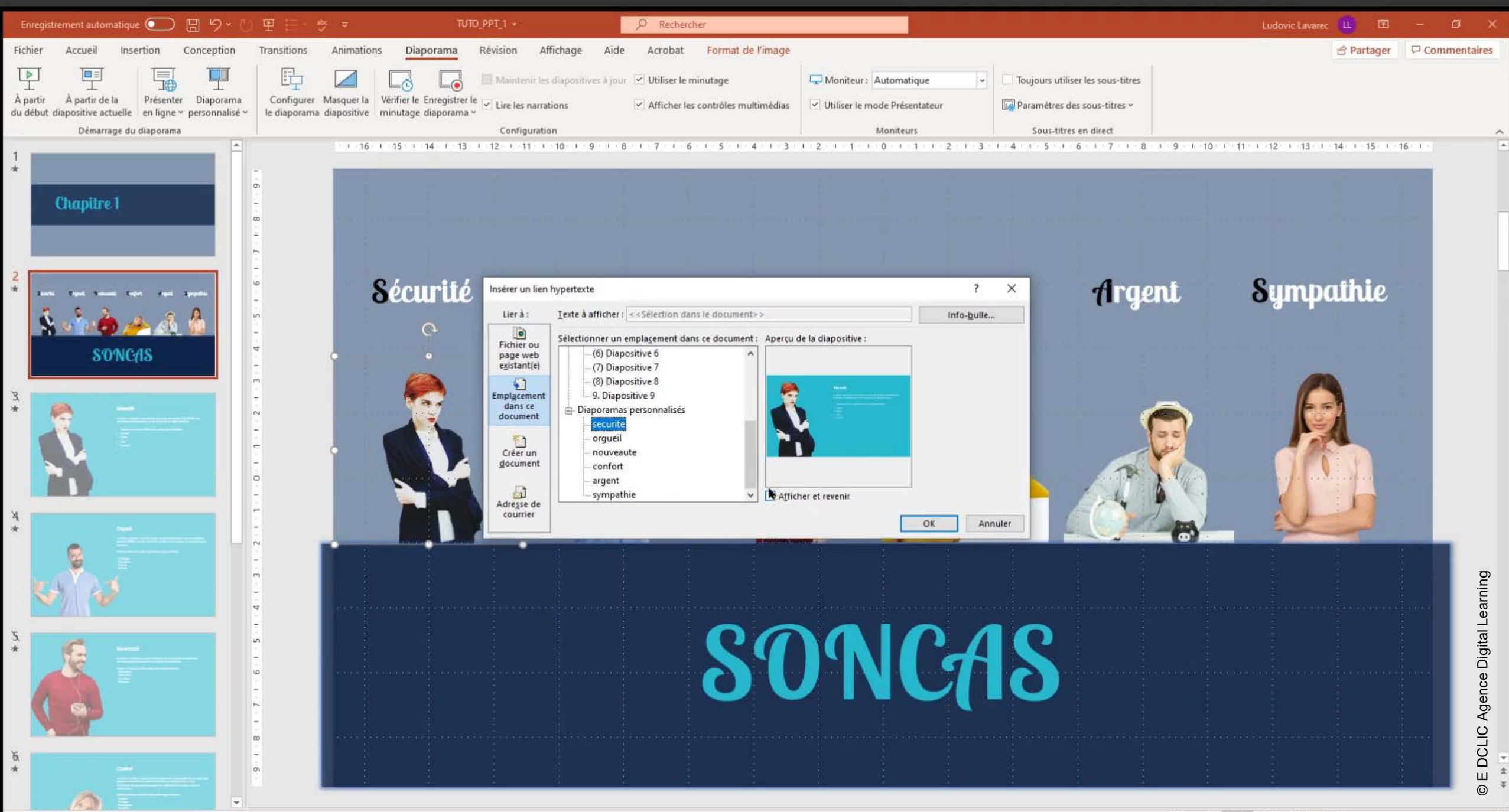

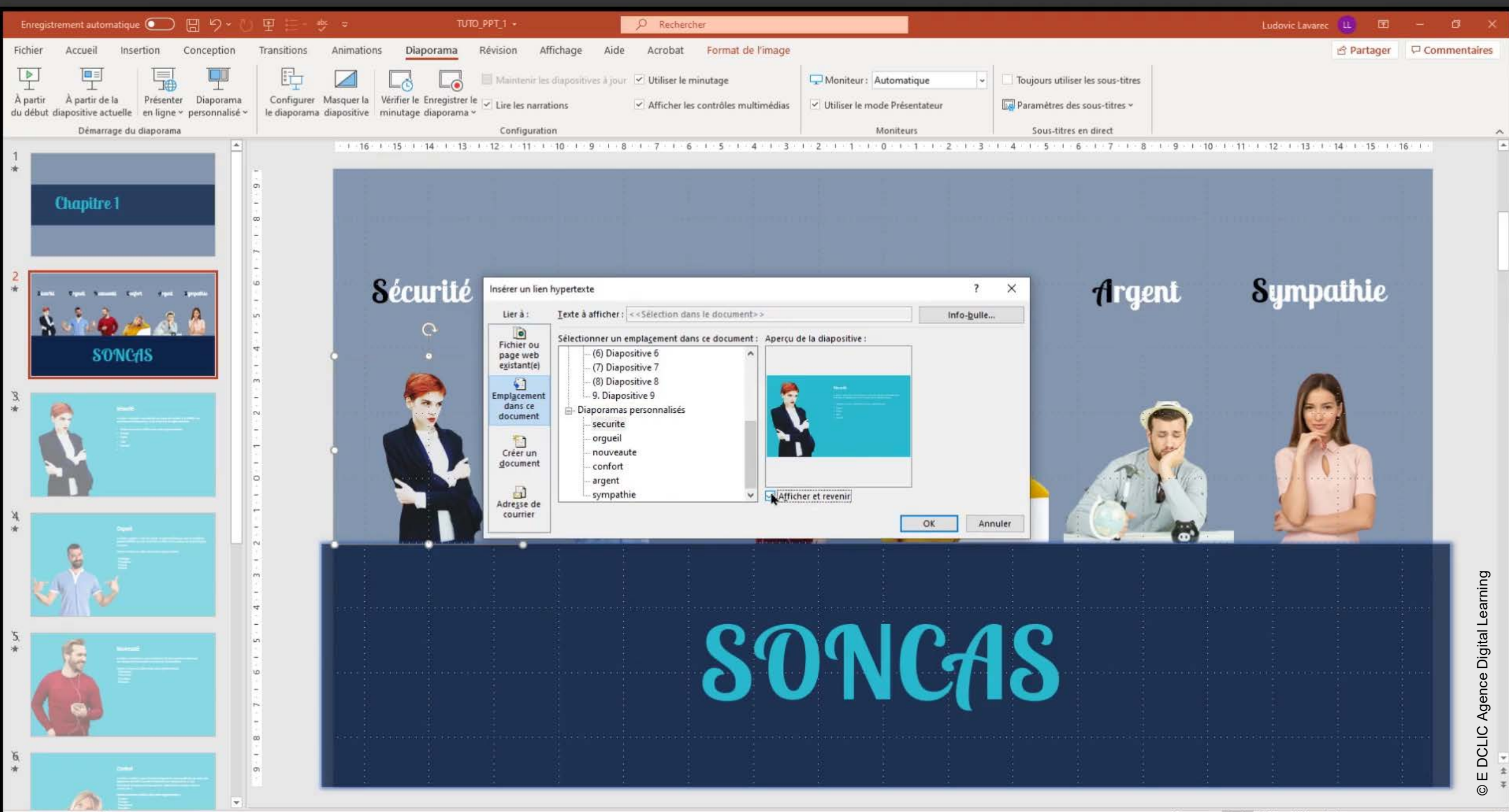

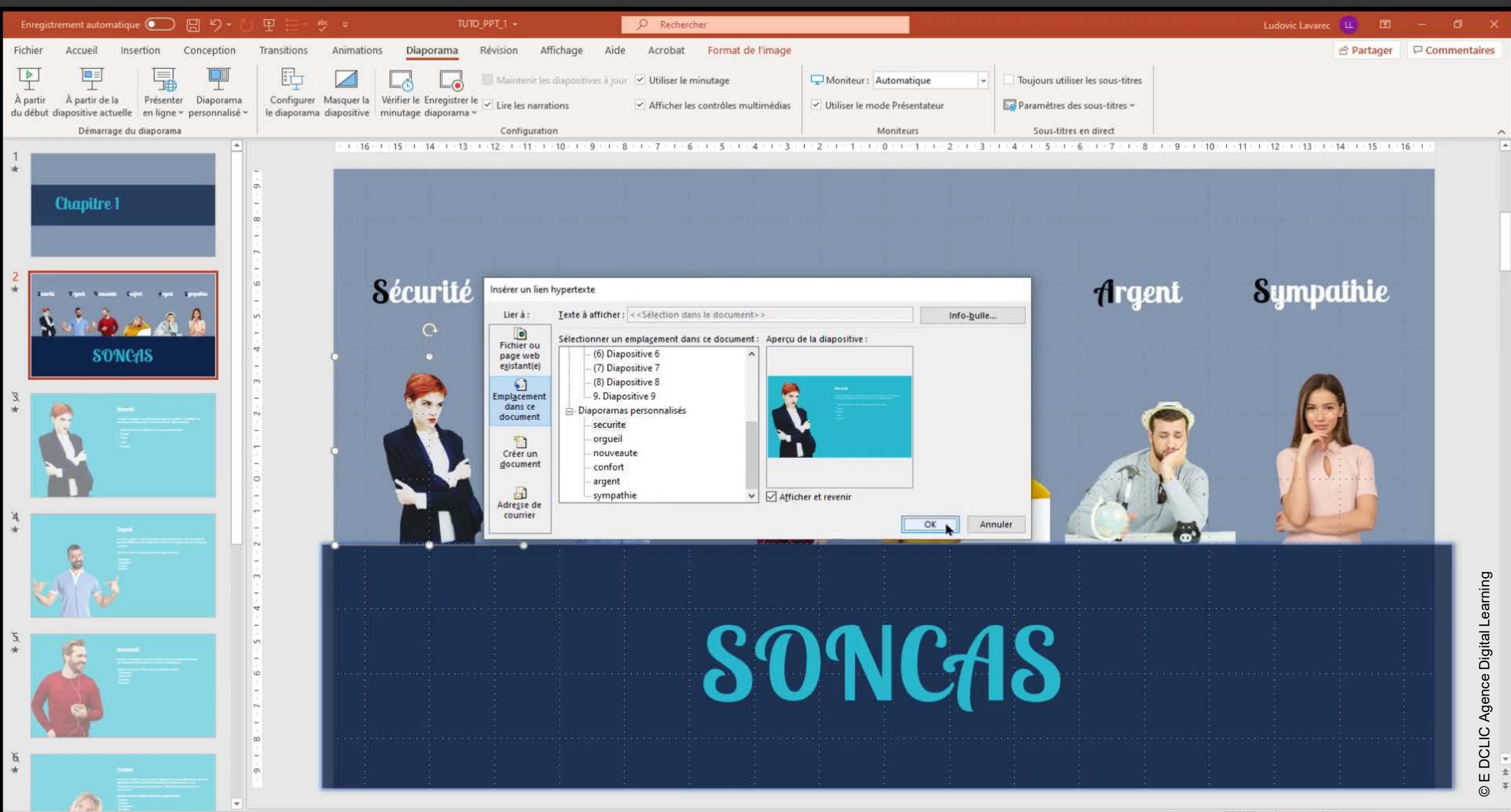

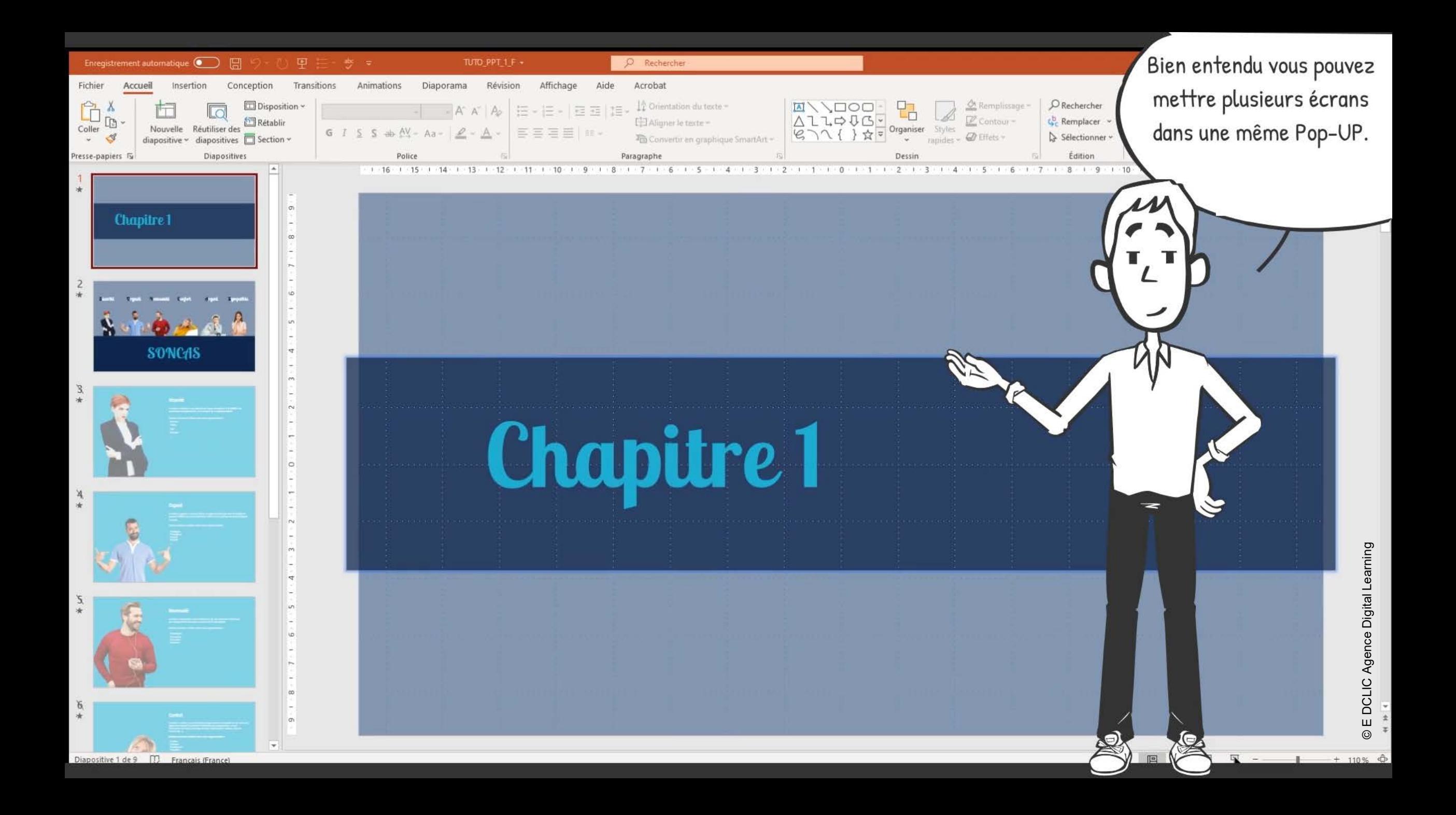

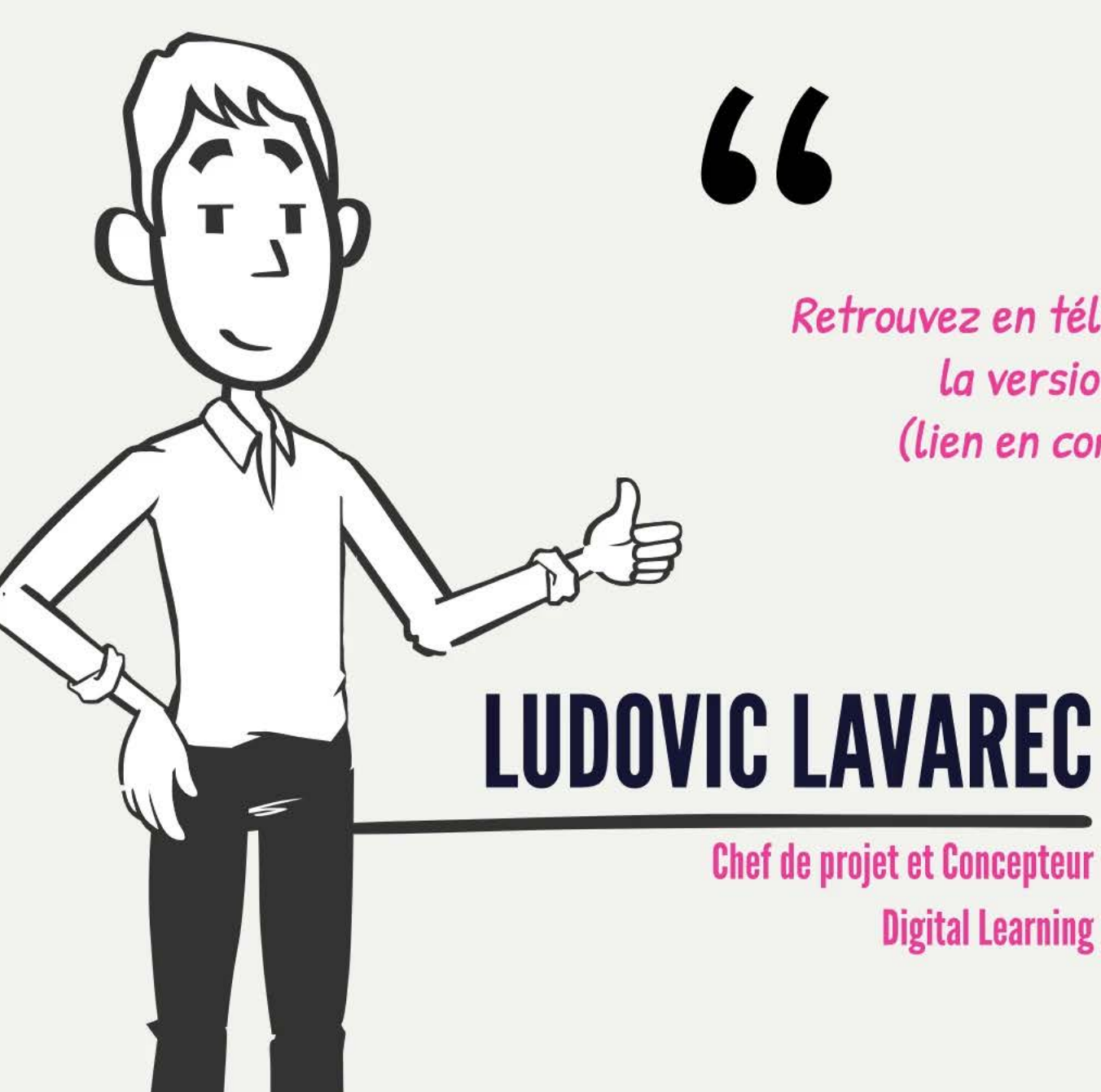

Retrouvez en téléchargement sur notre Blog la version pdf de ce tutoriel ! (lien en commentaire ci-dessous)

**Digital Learning** 

77

ludovic.lavarec@edclic.fr

Mob: 0683168593